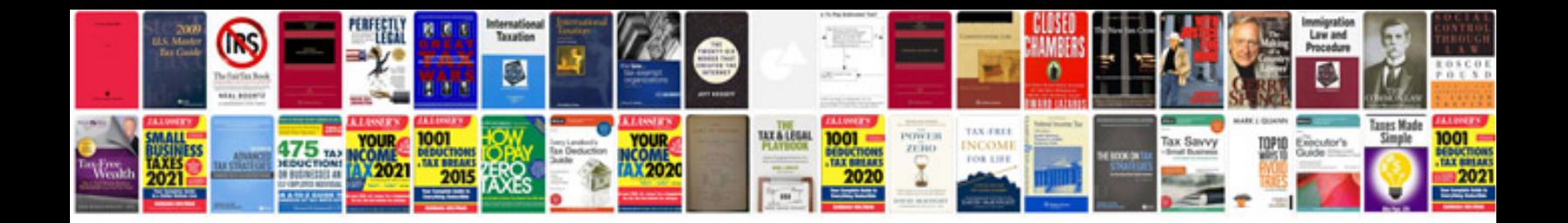

**2015 mazda 3 navigation sd card download**

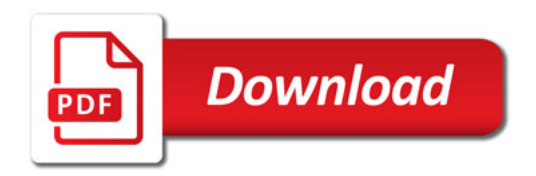

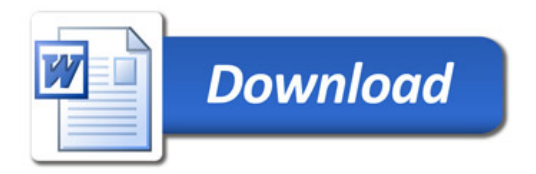